# MC102— Algoritmos e Programação de Computadores

28 de Março de 2012

# Lista de Exercícios 02

1. Escreva um programa que leia um número inteiro  $n$  fornecido pelo usuário e gere um 'quadrado' de  $n$  linhas e n colunas que tenha caracteres 'x' nas posições da diagonal principal e caracteres '+' nas demais.

ENTRADA: 4  $SAÍDA:$  $x+++$  $+x++$  $++x+$ 

 $+++x$ 

DICA: O programa deve utilizar dois comandos de repetição aninhados.

2. A série de Fibonacci é dada por  $1, 1, 2, 3, 5, 8, 13, 21, 34, \ldots$ , onde um termo da sequência é dado pela soma dos dois termos anteriores, exceto pelos dois primeiros termos 1 e 1.

$$
F(1) = 1\nF(2) = 1\nF(n) = F(n-1) + F(n-2)
$$

Faça um programa que recebe um número  $n$  e imprime o  $n$ -ésimo termo da sequência de Fibonacci na tela.

### ENTRADA: 15

### $SAÍDA: 610$

**DICA:** Neste caso a série é  $1, 1, 2, 3, 5, 8, 13, 21, 34, 55, 89, 144, 233, 377, 610, \ldots$  Como exercício extra, tente imprimir "1,1,2,3,5,8,13,21,34,55,89,144,233,377,610" na tela.

3. Um número inteiro  $n \in \text{dito subn'umero de um outro número } m$ , se os dígitos de n aparecem na mesma sequência em  $m$ . Escreva um programa em C que leia dois números,  $n \text{ e } m$ , e imprima "SIM" se  $n \text{ e }$ um subnúmero de  $m$  e "NAO" caso contrário.

ENTRADA: 21 3212

SAÍDA: SIM

DICA: Neste caso, como 21 aparece em 3212, 21 é um subnúmero de 3212.

ENTRADA: 21 3231  $SAIDA: NAO$ 

DICA: Como 21 não está contido em 3231, ele não é subnúmero de 3231.

- 4. Um automóvel possui um medidor que informa de tempos em tempos a um velocímetro digital a distância percorrida (em **metros**) e o tempo gasto (em segundos). O velocímetro acumula algumas medições e eventualmente realiza cálculos para atualizar o valor da velocidade (em  $km/h$ ) mostrada no display do automóvel. Desenvolva um programa que:
	- Leia uma sequência de pares de valores na forma: distância percorrida<espaço>tempo gasto<enter>;
	- Acumule os valores e quando recebe um par de zeros, imprime na saída a velocidade média em km/h, zerando os acumuladores;
	- O final da leitura se d´a quando o programa recebe um par de -1;

Um exemplo de entrada e sua respectiva saída é apresentado a seguir:

ENTRADA: 20 0.5 50 0.5  $0<sub>0</sub>$ 20 0.5 120.5 2.0 0 0  $-1 -1$ SAÍDA: 252.00 202.32 DICA: —

5. Faça um programa que recebe quatro números l, c, i e j e gere um "retângulo" de l linhas e c colunas que tenha caracteres '-' em todas as posições, exceto na posição  $(i,j)$ , onde deve haver o valor  $i \times j$ . Al´em disso o programa deve imprimir na tela uma mensagem de erro "Entrada incorreta!" se a entrada for inválida. (Caso alguma das dimensões do retângulo seja não-positiva ou caso a posição  $(i, j)$  especificada esteja "fora" do quadrado)

## ENTRADA: 4 3 2 2  $SAIDA: - - -4 -$ - - - - - -

**DICA:** A posição  $(2, 2)$  contém um  $2 \times 2$ .

ENTRADA: 5 5 1 6

### SAÍDA: Entrada incorreta!

**DICA:** Não existe a posição  $(1, 6)$  num quadrado de dimensões  $(5, 5)$ .

6. Elabore um programa em C para calcular a raiz quadrada de um número positivo, usando o roteiro abaixo, baseado no método de aproximações sucessivas de Newton. O algoritmo deverá prover 20 aproximações.

Seja Y o número:

- (a) a primeira aproximação para a raiz quadrada de Y é $X_1 = \frac{Y}{2}$ ;
- (b) as sucessivas aproximações serão  $X_{n+1} = \frac{X_{n+1}^2}{2X_n}$ .
- 7. Um número inteiro n é dito ser alternante se a sequência de dígitos que o forma alterna entre dígitos pares e ímpares. Exemplo de números alternantes são: 5, 12, 21, 12345 e 252. Faça um programa que leia um inteiro e imprima se o número é alternante ou não.
- 8. Supondo que a população de um país A seja da ordem de 90.000.000 de habitantes com uma taxa anual de crescimento de 3% e que a população de um país B seja de, aproximadamente, 200.000.000 habitantes com uma taxa anual de crescimento de 1.5%, escreva um programa que calcule e imprima o número de anos necessários para que a população do país A ultrapasse ou iguale a população do país B, mantidas essas taxas de crescimento.
- 9. Aponte os erros de implementação existentes no código em C, a seguir, desenvolvido com o intuito de calcular e imprimir o *fatorial* de um número inteiro não-negativo.

```
#include <stdio.h>
int main () {
    int valor;
    scanf('%d', valor);
    int n = valor;
    float fatorial = 1;
    if (n > -1)while (n > 0)Ŧ
               fatorial *= n;n--;\overline{\mathbf{1}}print ("O fatorial de %d e igual a %d\n", valor, fatorial);
    else
         print ("Nao existe fatorial de %d\n", n);
    return 0;
\overline{\mathbf{1}}
```
10. Dadas duas sequências, uma de n e a outra de m números inteiros entre 0 e 9, escrever um programa que calcule a sequência de números inteiros entre 0 e 9 que represente a soma. Exemplo:

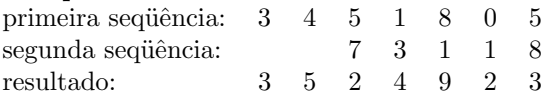

11. Dadas duas sequências de n e m valores inteiros, onde  $n \leq m$ , escrever um programa que verifique quantas vezes a primeira seqüência ocorre na segunda. Exemplo:

```
primeira seqüência: 1 0 1
 segunda seqüência: 1 1 0 1 0 1 0 0 1 1 0 1 0
Resultado: 3
```
12. Escreva um procedimento para um programa que intercala os valores de dois vetores inteiros crescentes de mesmo tamanho em um terceiro vetor, em ordem crescente.

Exemplo:  $v1 = \begin{bmatrix} 1, 3, 5, 5, 7, 9, 10 \end{bmatrix}$  $v2 = [2, 2, 4, 6, 8, 8, 10]$  $v3 = [1, 2, 2, 3, 4, 5, 5, 6, 7, 8, 8, 9, 10, 10]$ 

13. Historicamente César foi o primeiro codificar mensagens. Ele reorganizava o texto de suas mensagens de maneira que o texto parecia não ter sentido. Cada mensagem sempre possuía uma contagem de letras cujo total equivalia a um quadrado perfeito, dependendo de quanto César tivesse que escrever. Assim, uma mensagem com 16 caracteres usava um quadrado de quatro por quatro; se fossem 25 caracteres, seria cinco por cinco; 100 caracteres requeriam um quadrado de dez por dez, etc. Seus oficiais sabiam que deviam transcrever o texto preenchendo as casas do quadrado sempre que uma mensagem aleatória chegasse. Ao fazerem isso, podiam ler a mensagem na vertical e seu sentido se tornaria claro.

Escreva um programa que lê o tamanho de uma string e a string e escreve a mensagem decifrada. Você deve programar o tratamento de erro caso os arquivos não estejam disponíveis.

#### Exemplo:

#### 36 MEEUMOCSHMSC1T\*AGU0A\*\*\*L2\*\*\*\*T\*\*\*\*\*A

Esta mensagem pode ser trancrita em um quadrado perfeito 6x6.

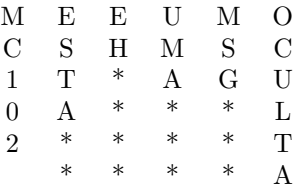

Lendo cada coluna da matriz (desconsiderando o char  $\lambda$ ), a saída deverá conter:

MC102 ESTA EH UMA MSG OCULTA.

- 14. Sudoku ´e jogado numa malha de 9x9 quadrados, dividida em sub-malhas de 3x3 quadrados, chamada "quadrantes". O objetivo do jogo é preencher os quadrados com números entre 1 e 9 de acordo com as seguintes regras:
	- Cada n´umero pode aparecer apenas uma vez em cada linha.
	- Cada n´umero pode aparacer apenas uma vez em cada coluna.

• Cada n´umero pode aparecer apenas uma vez em cada quadrante.

### Exemplo:

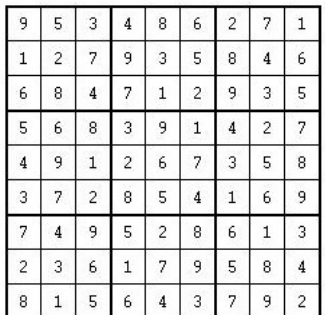

Escreva um programa que lê um jogo de Sodoku (matriz 9x9, toda preenchida com números de 1 a 9) e verifica se é um jogo válido ou não. Um jogo válido respeita as três regras acima.